### **คูมือการใชงาน**

**ระบบ FA (Fixed Assets and Depreciation System) หนาจอเมนหลู ัก หลงจาก ั LOG IN เขาระบบ**

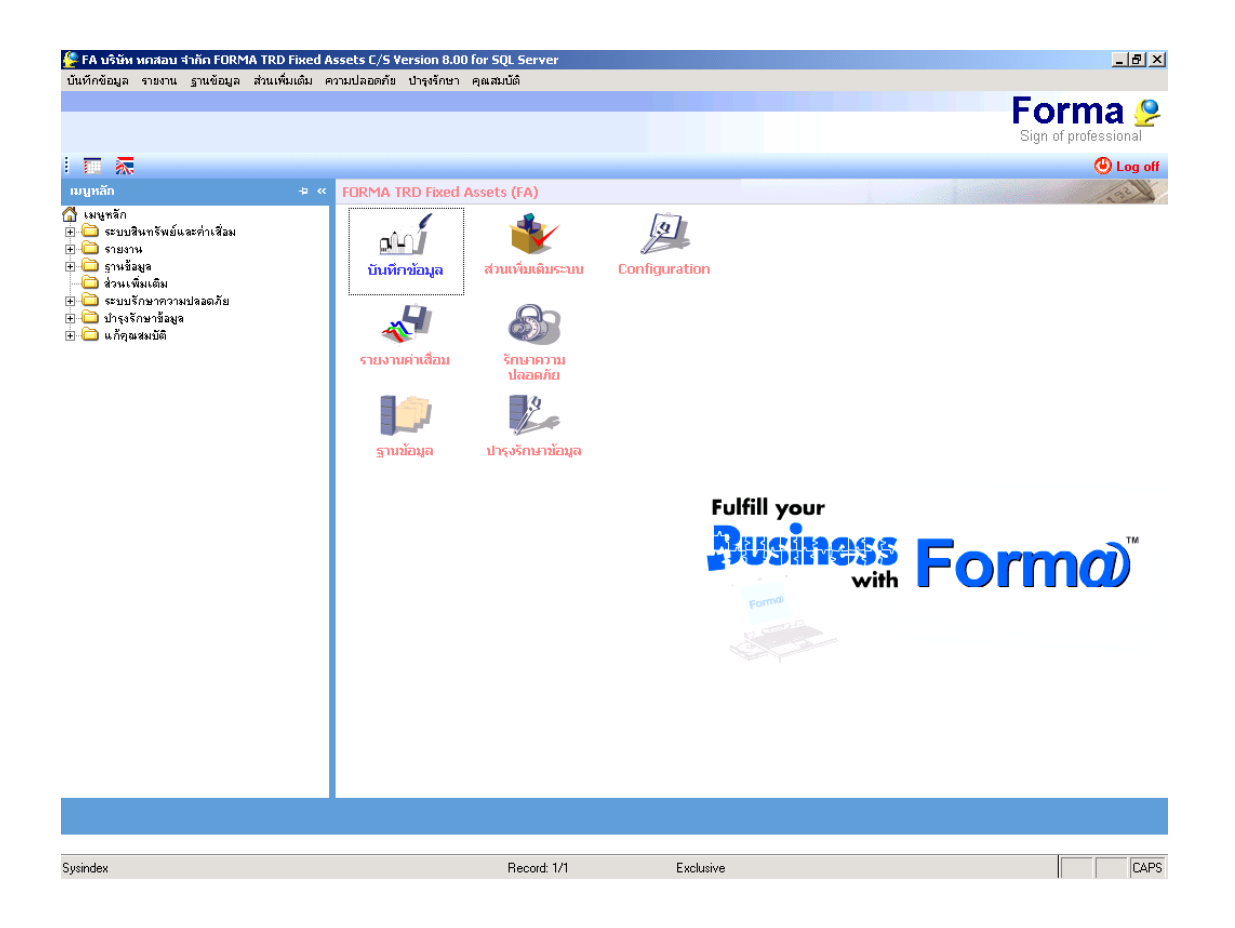

## **ขั้นตอนการเพิ่มฐานขอมลสู ินทรัพย**

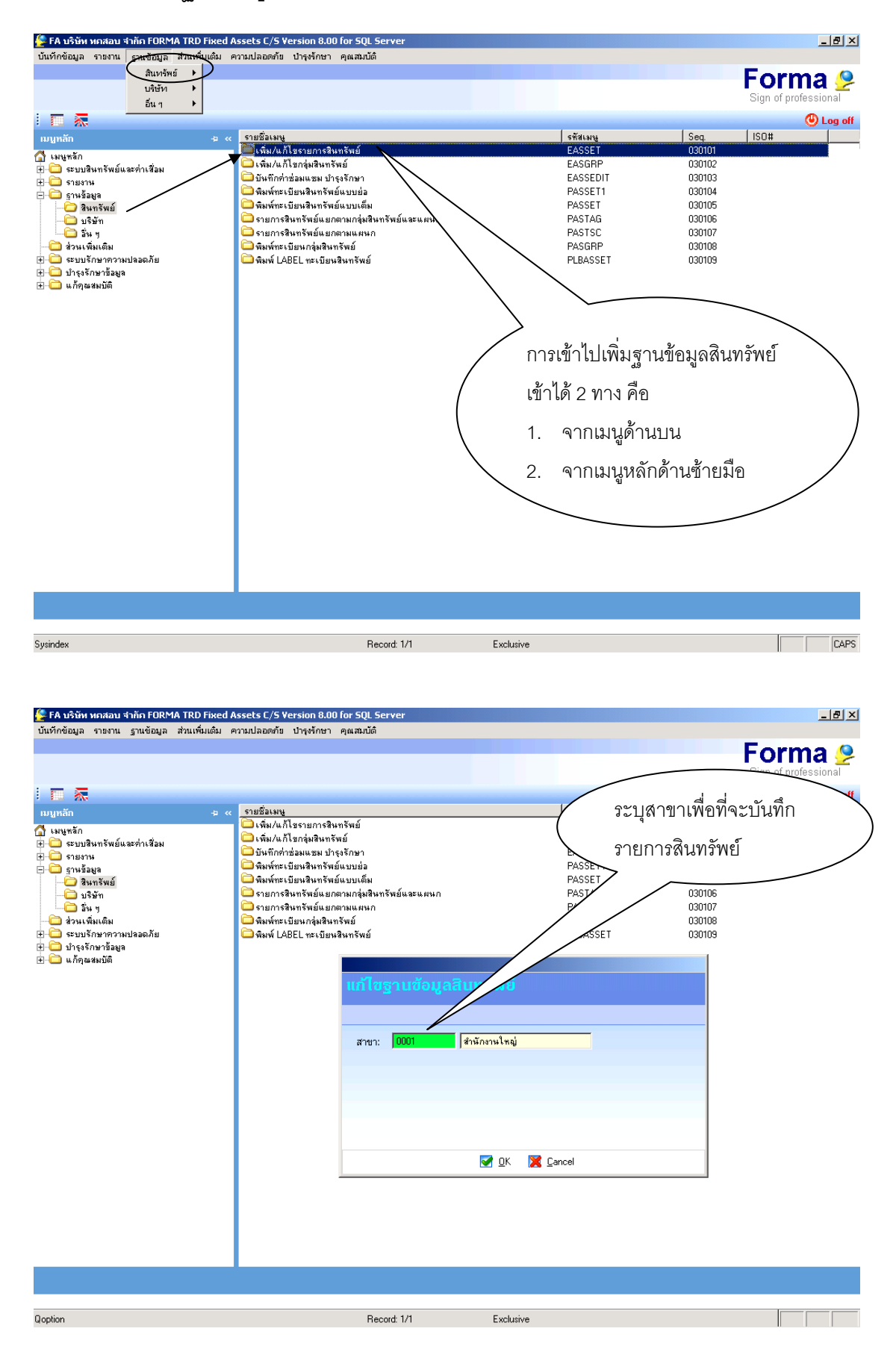

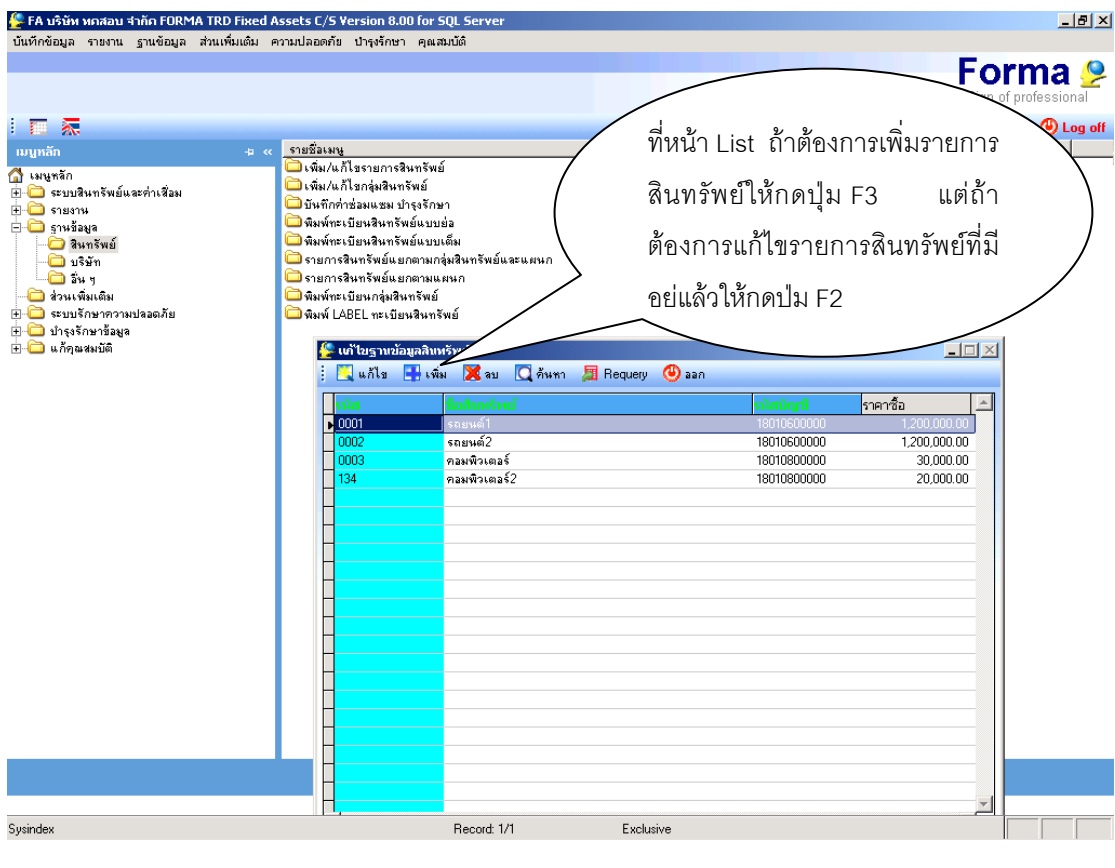

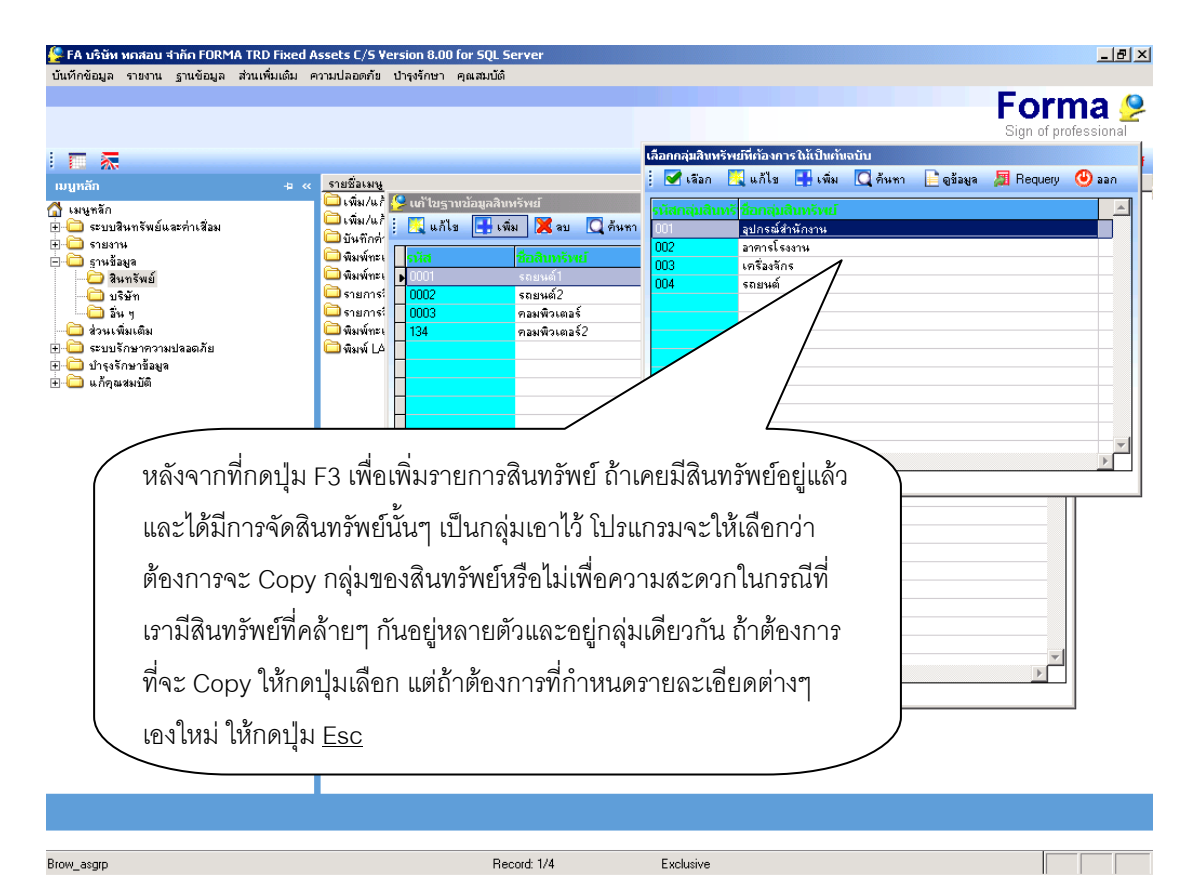

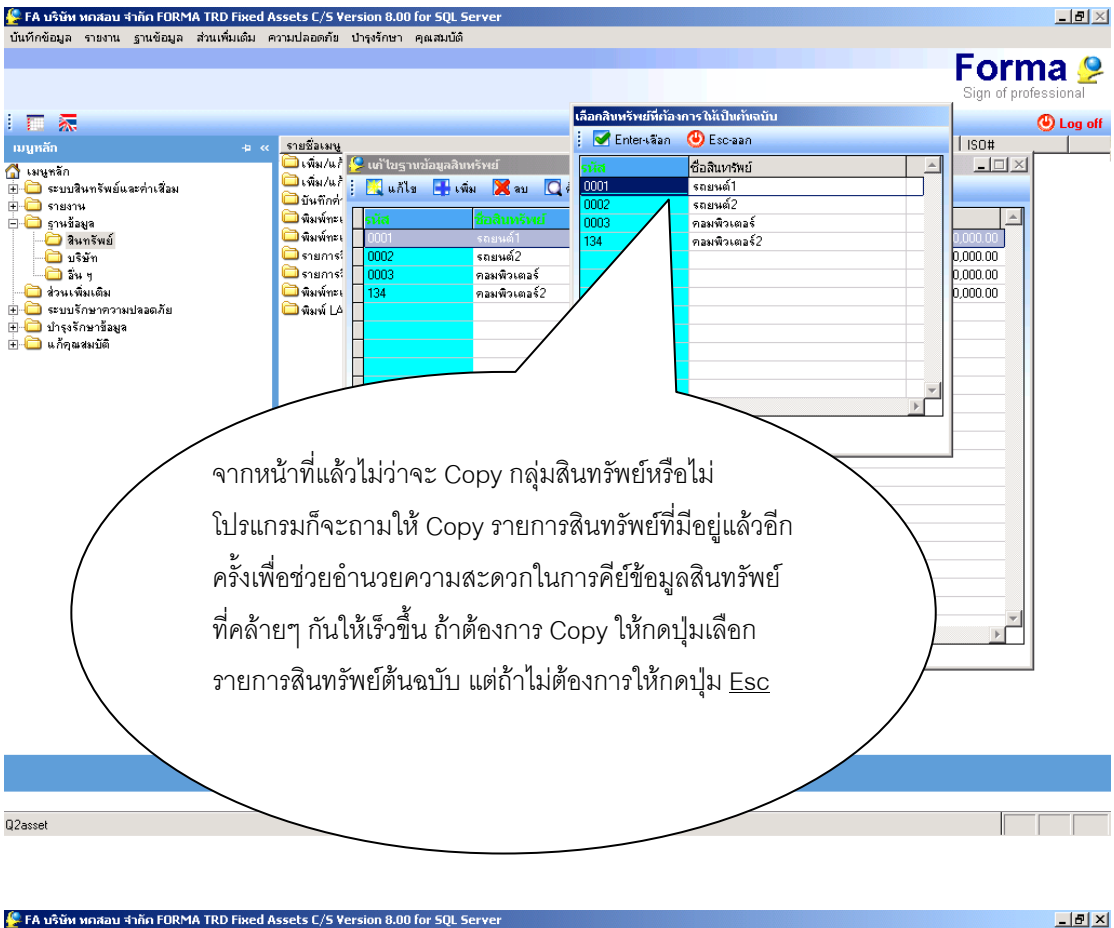

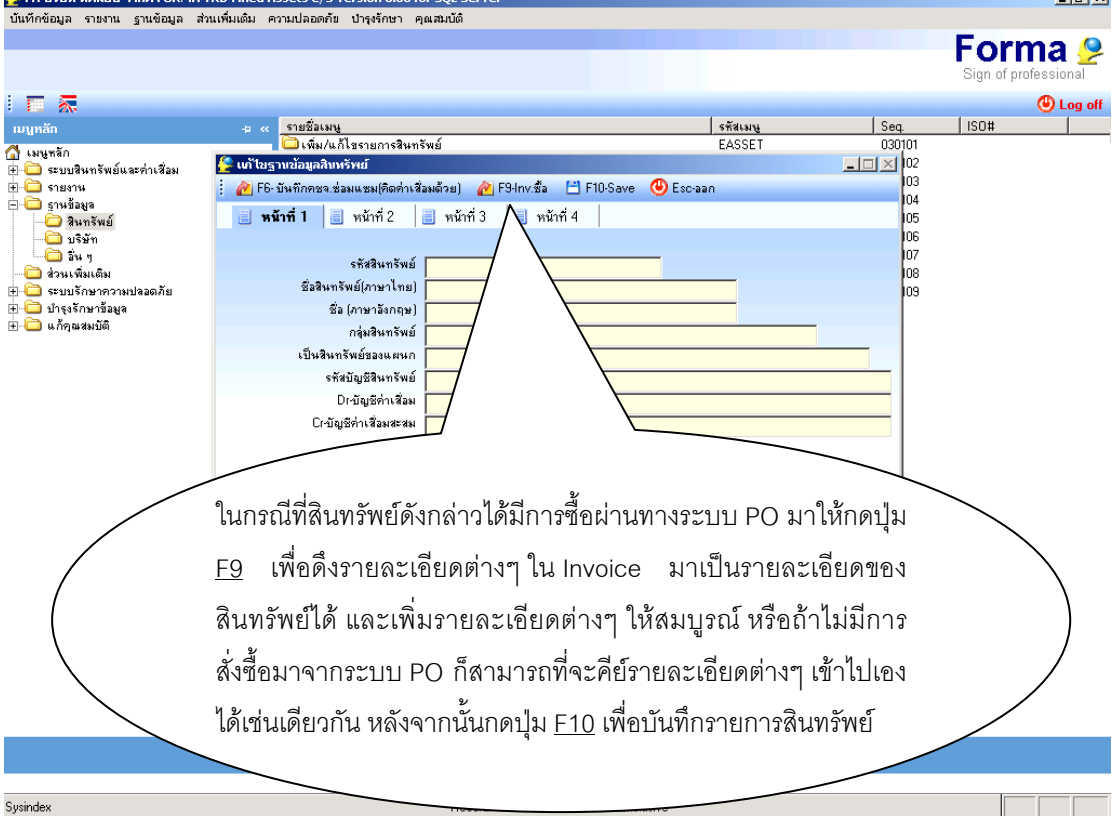

## **ขั้นตอนการประมวลผลคาเสื่อม**

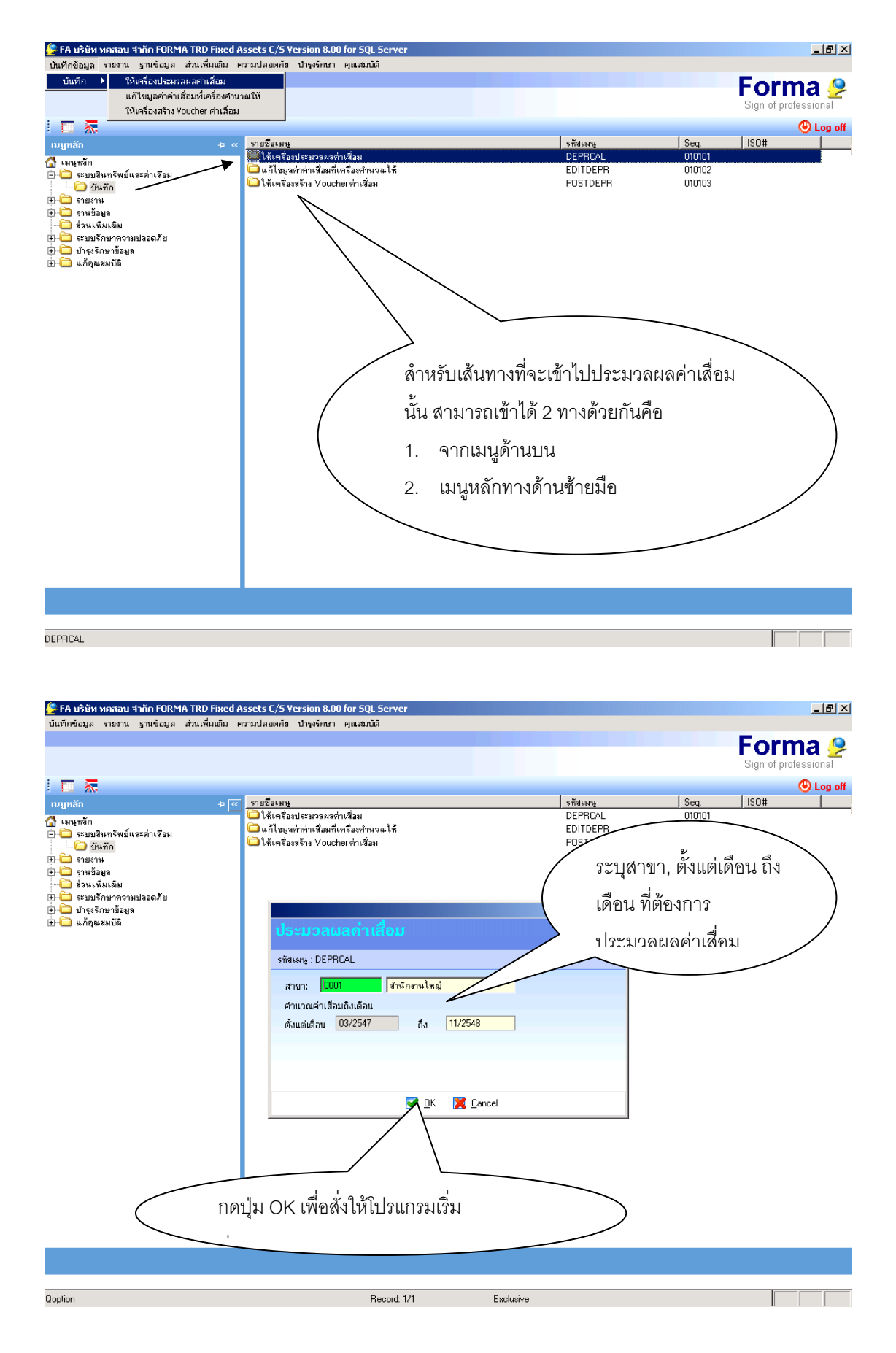

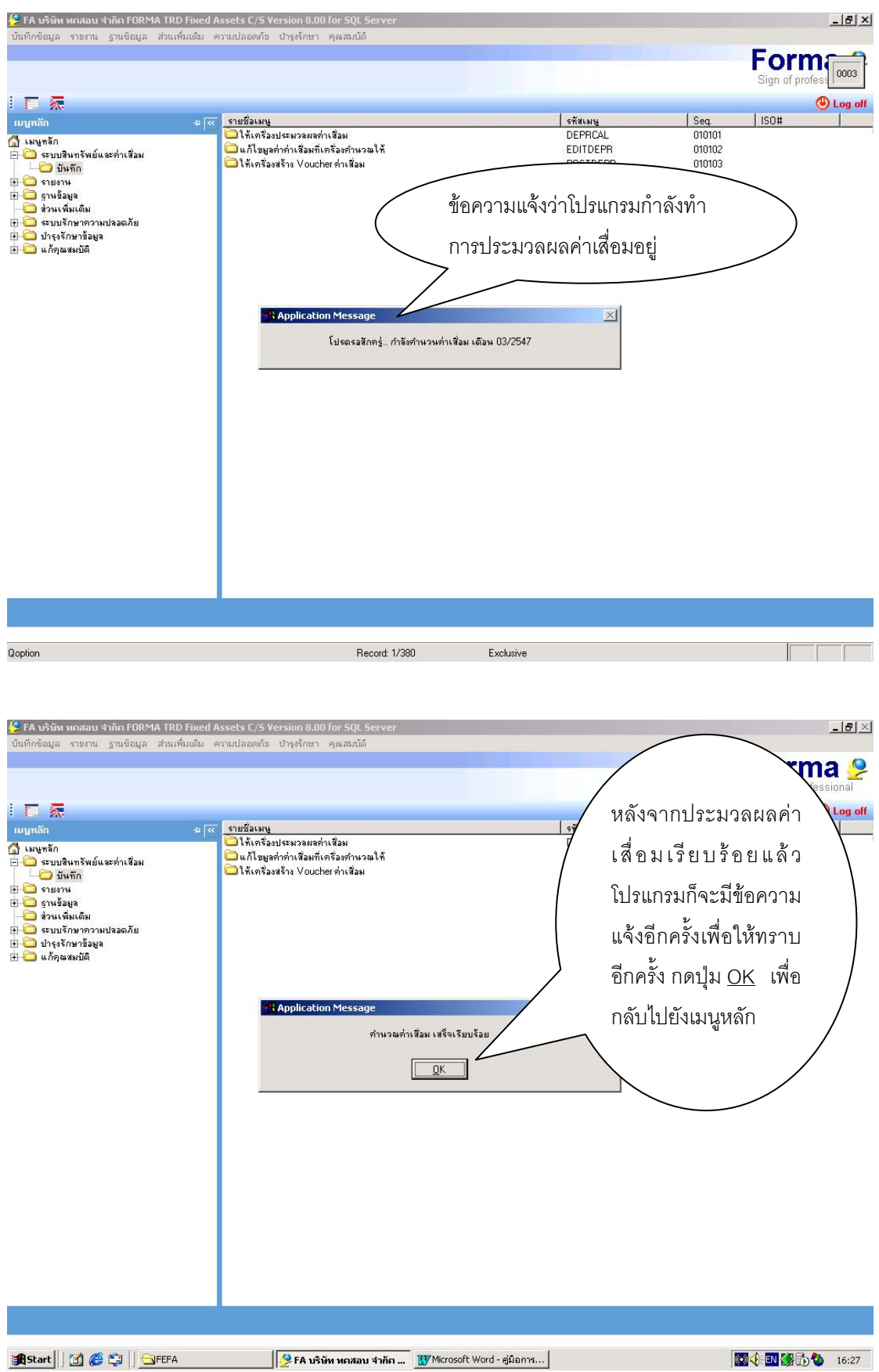

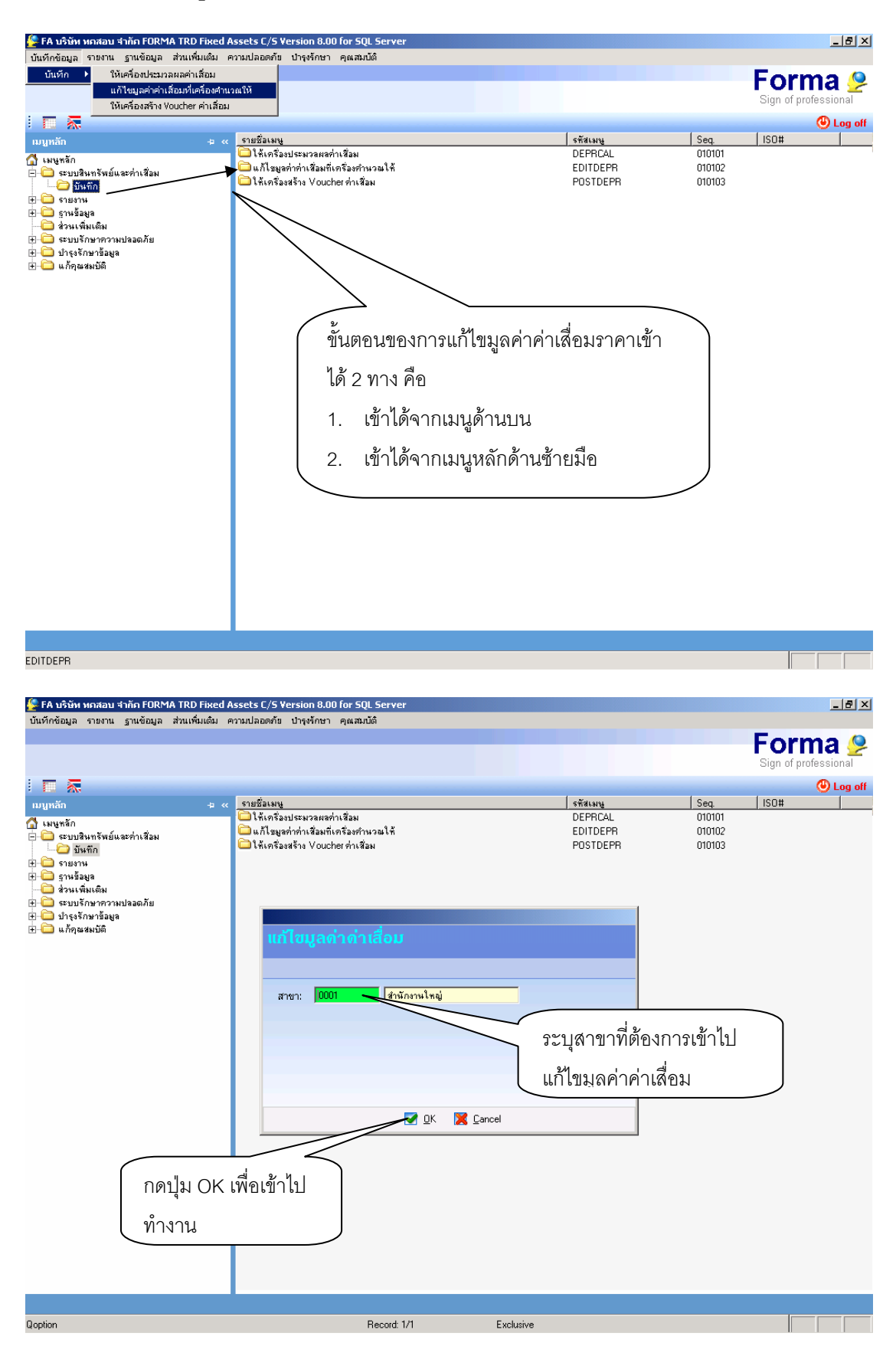

# **ขั้นตอนการแกไขมลคู าคาเส ื่อมที่เครองค ื่ ํานวณให**

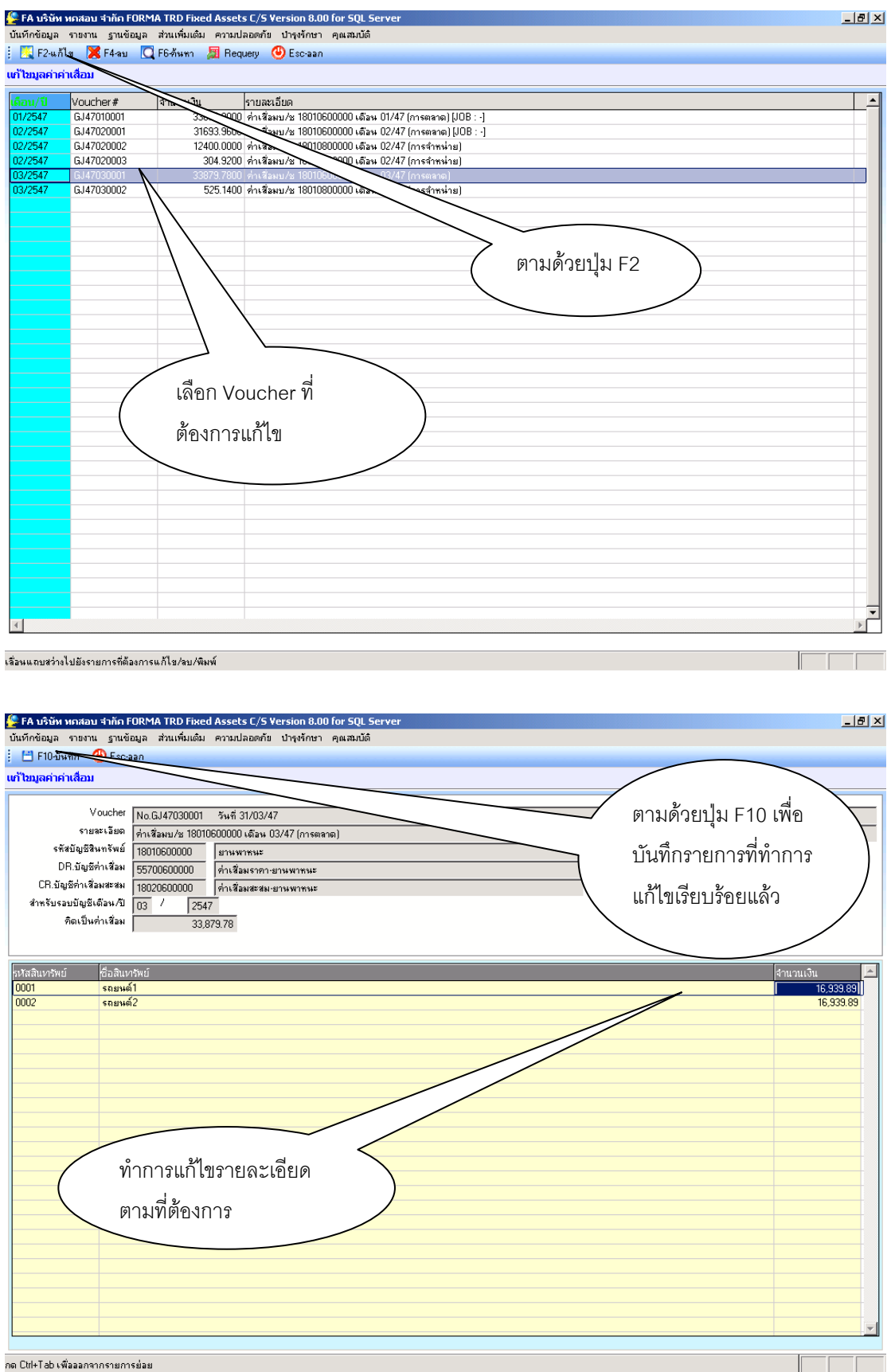

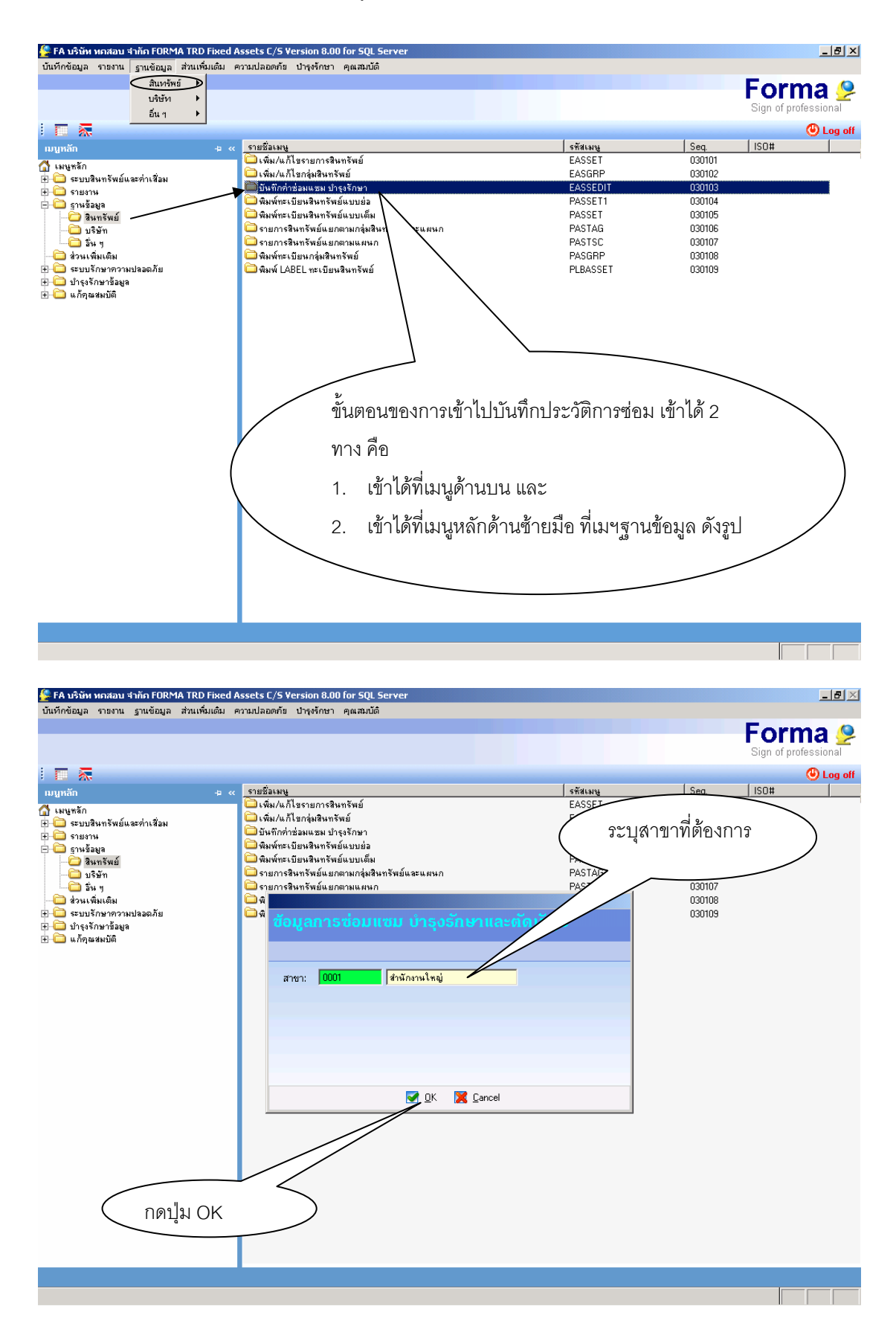

### **ขั้นตอนการบันทึกคาซอมแซม บํารุงรักษา เพื่อเกบไว ็ เปนประวัติ**

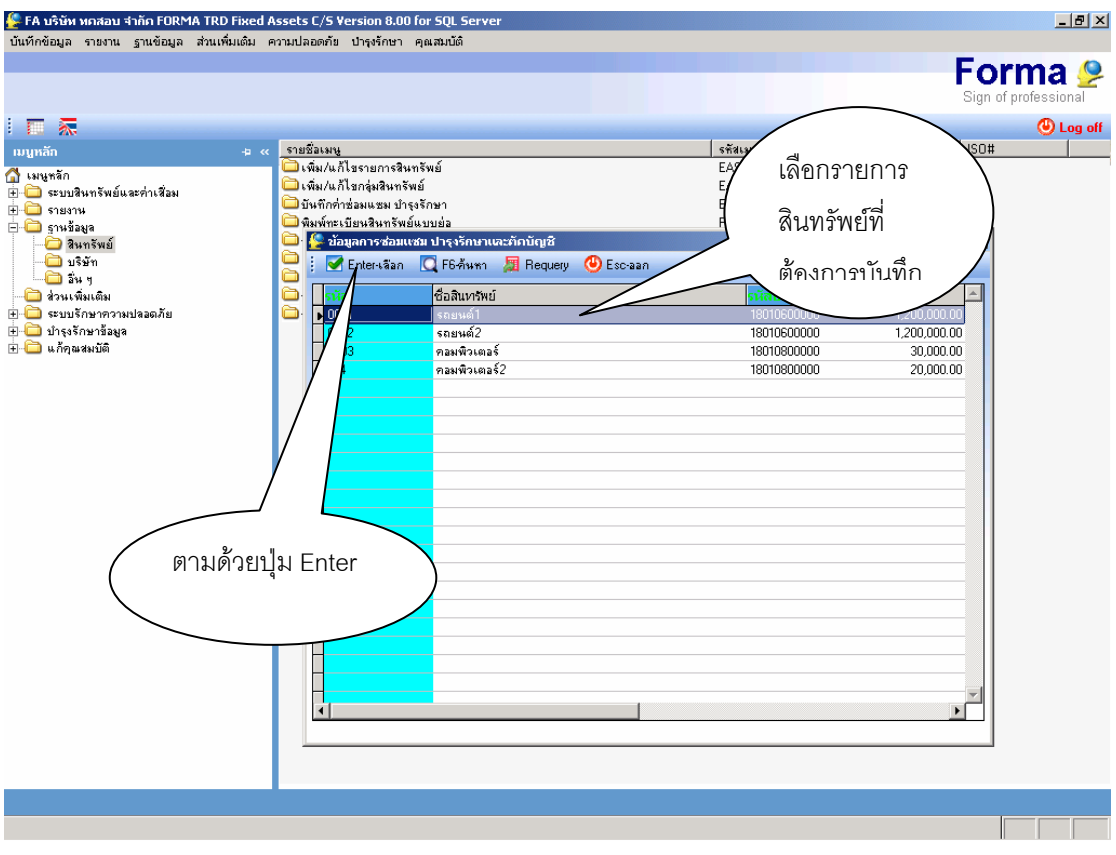

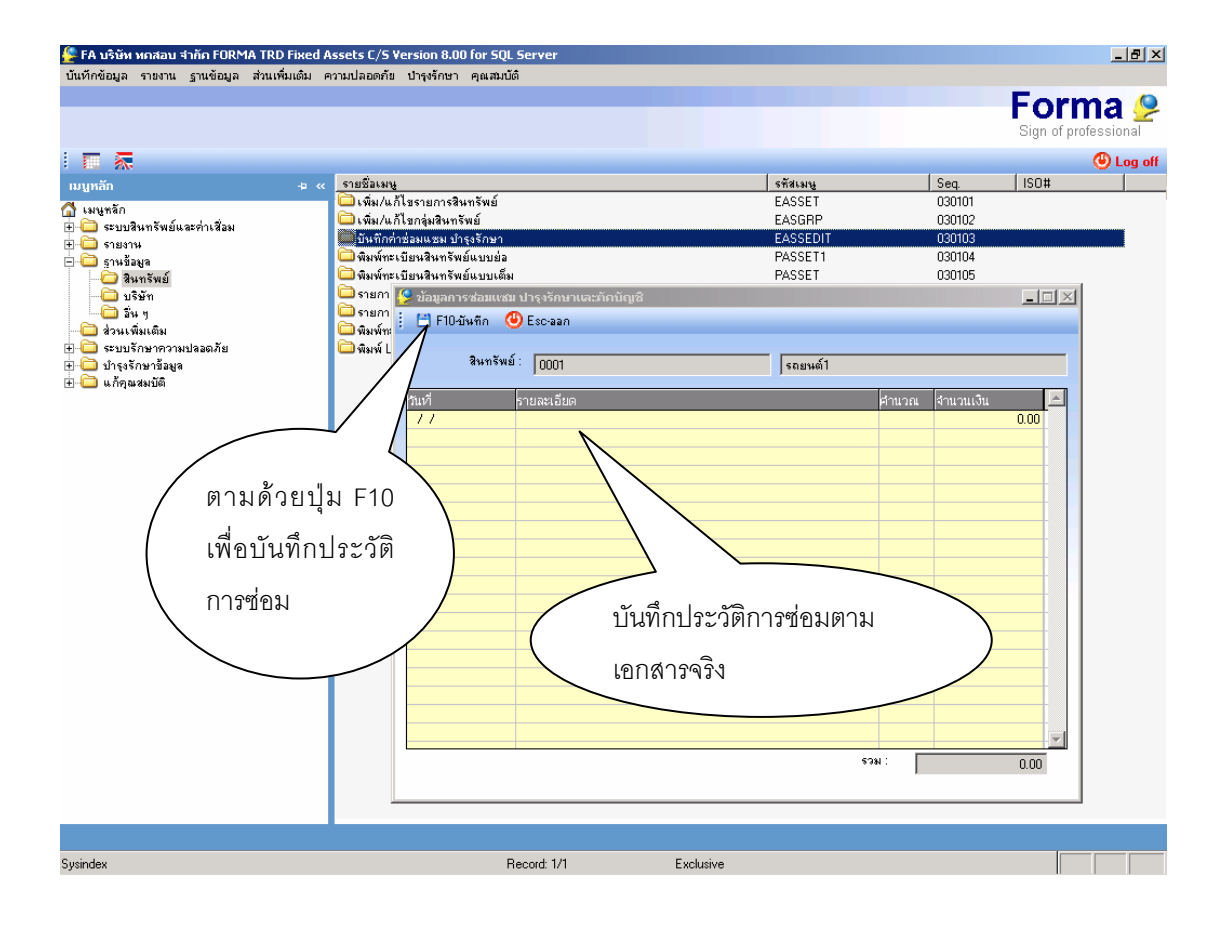

# **ขั้นตอนการพิมพรายงาน**

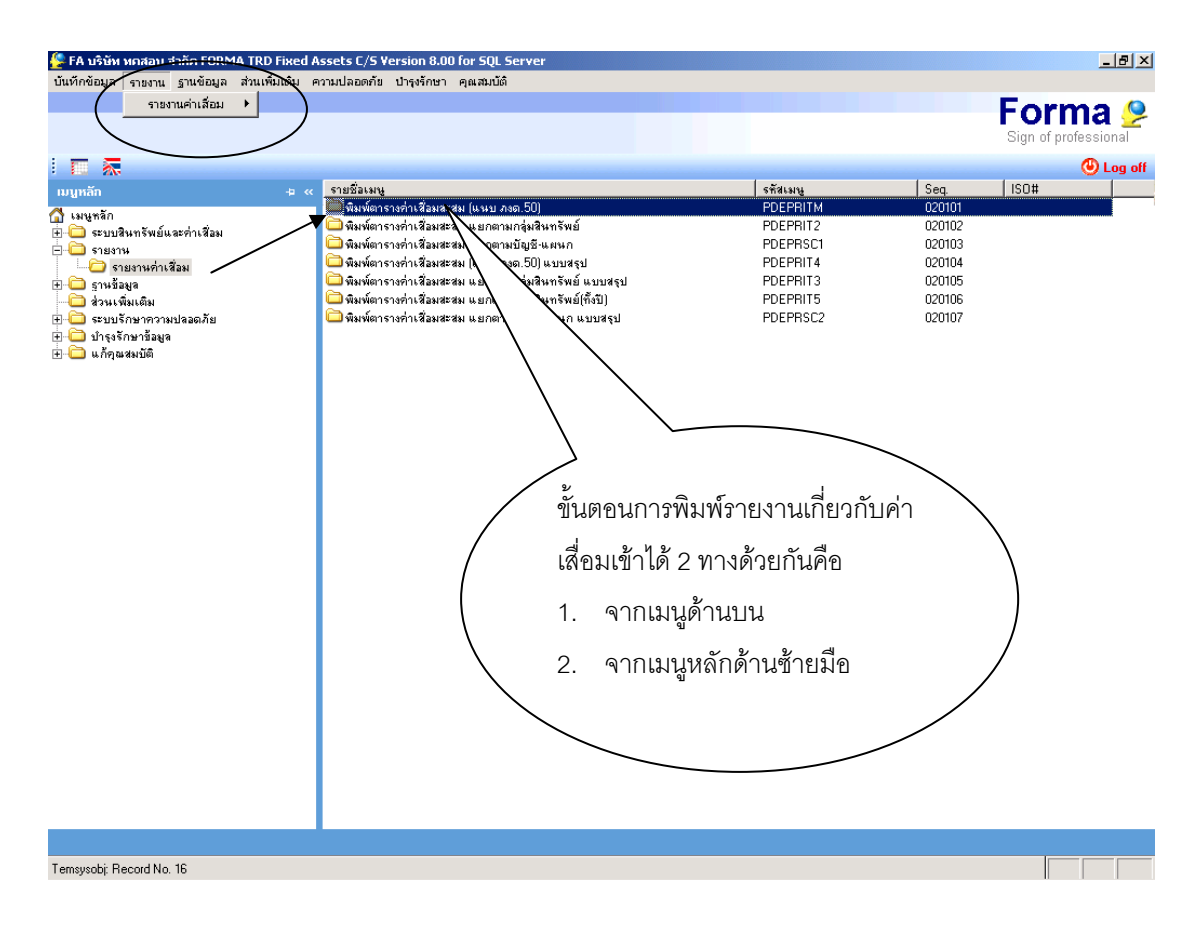

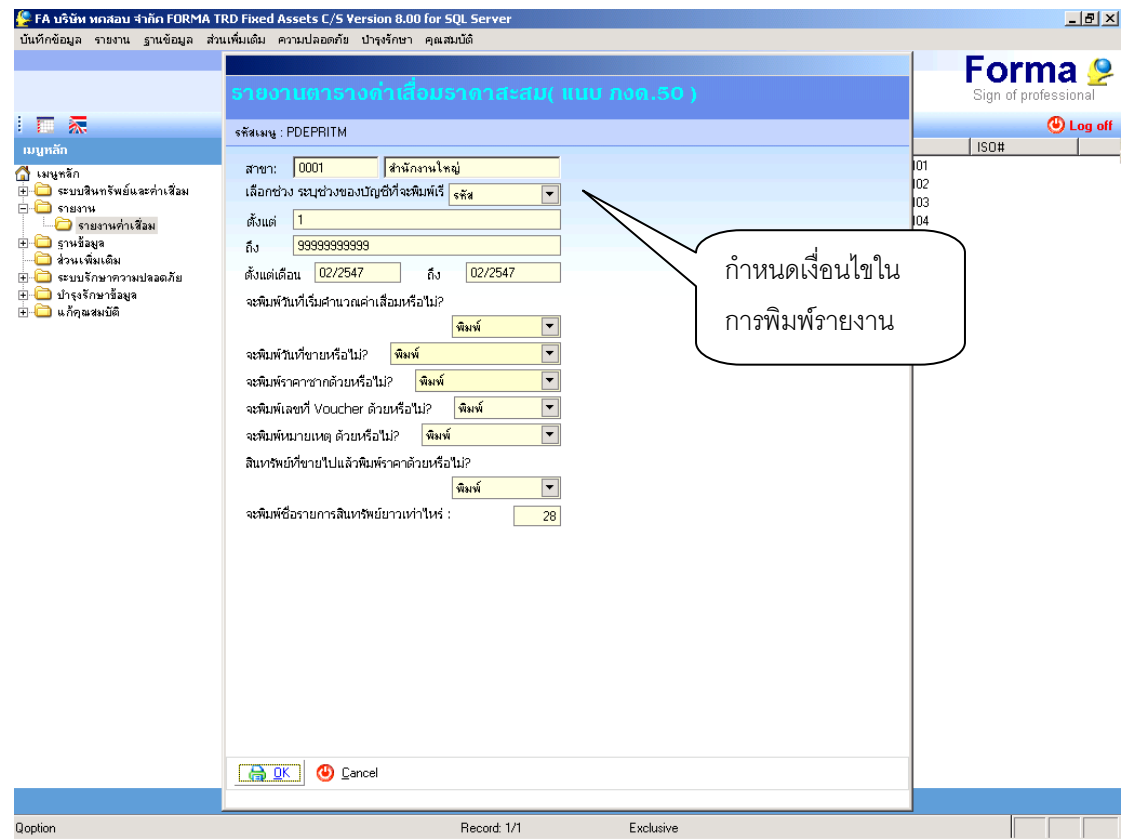

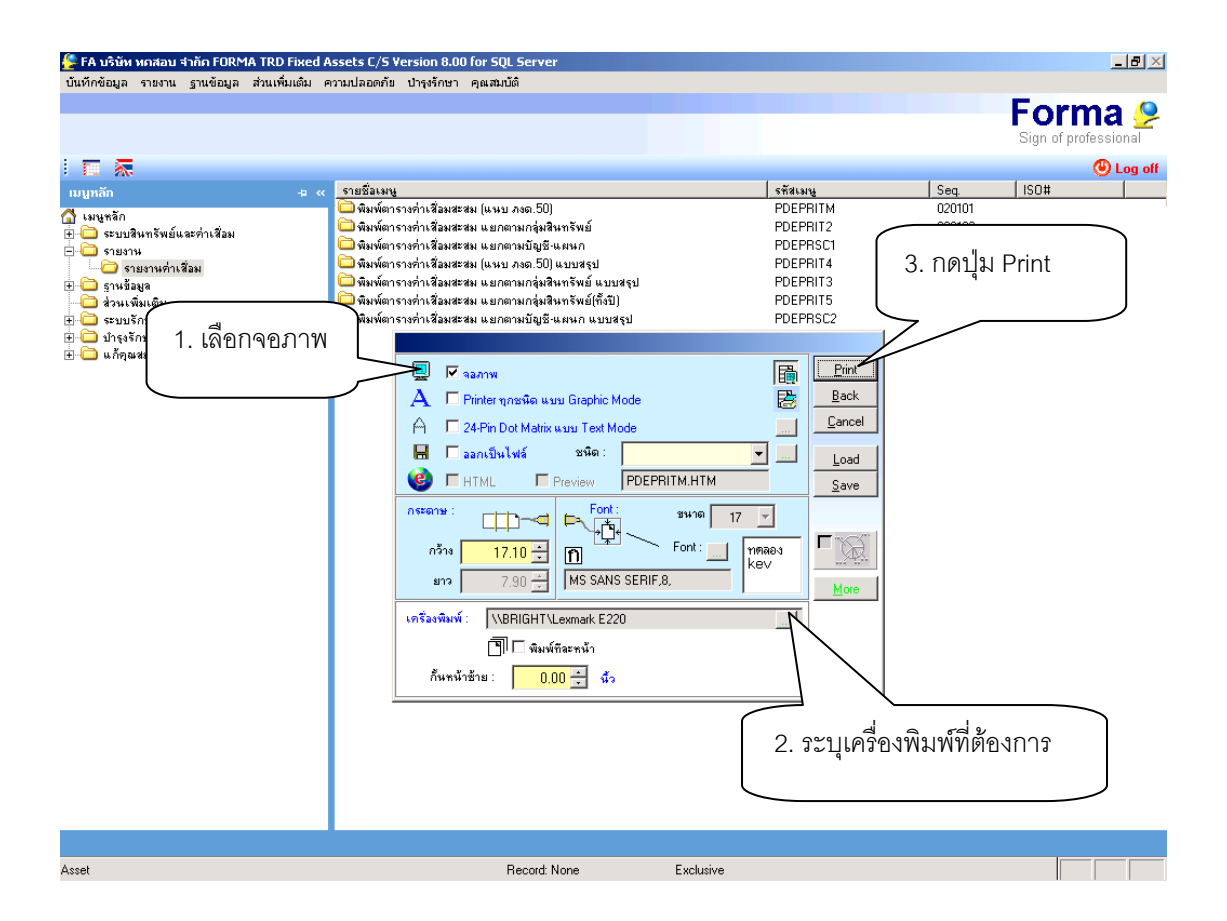

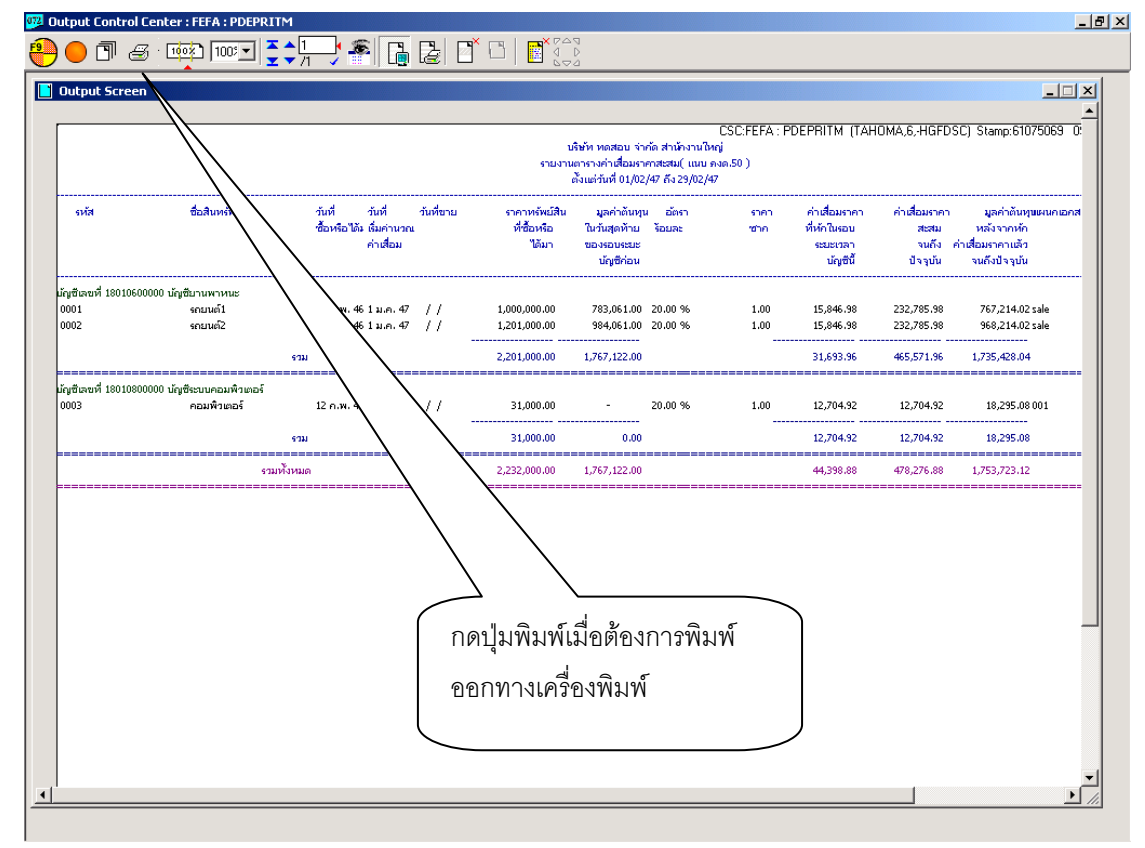